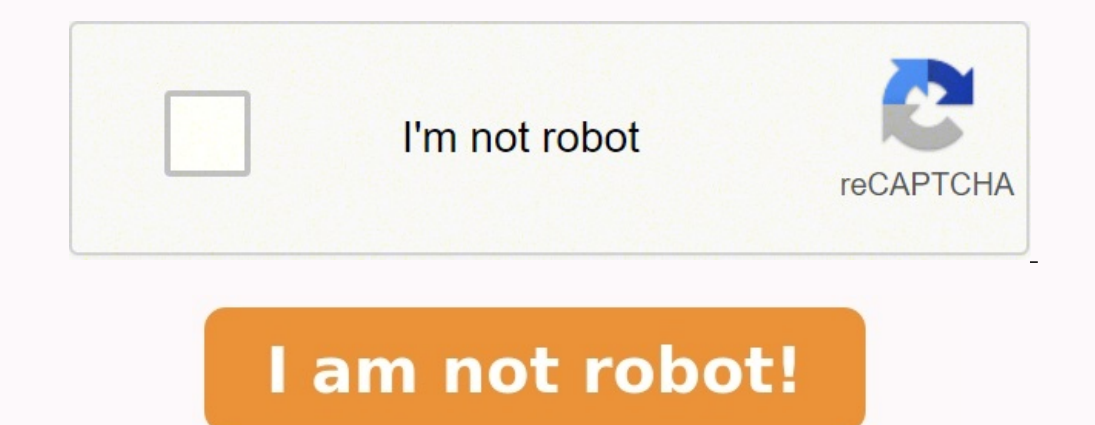

## **Exercices corrigés sur les bascules rs pdf**

## We and our partners use cookies to Store and/or access information on a device.

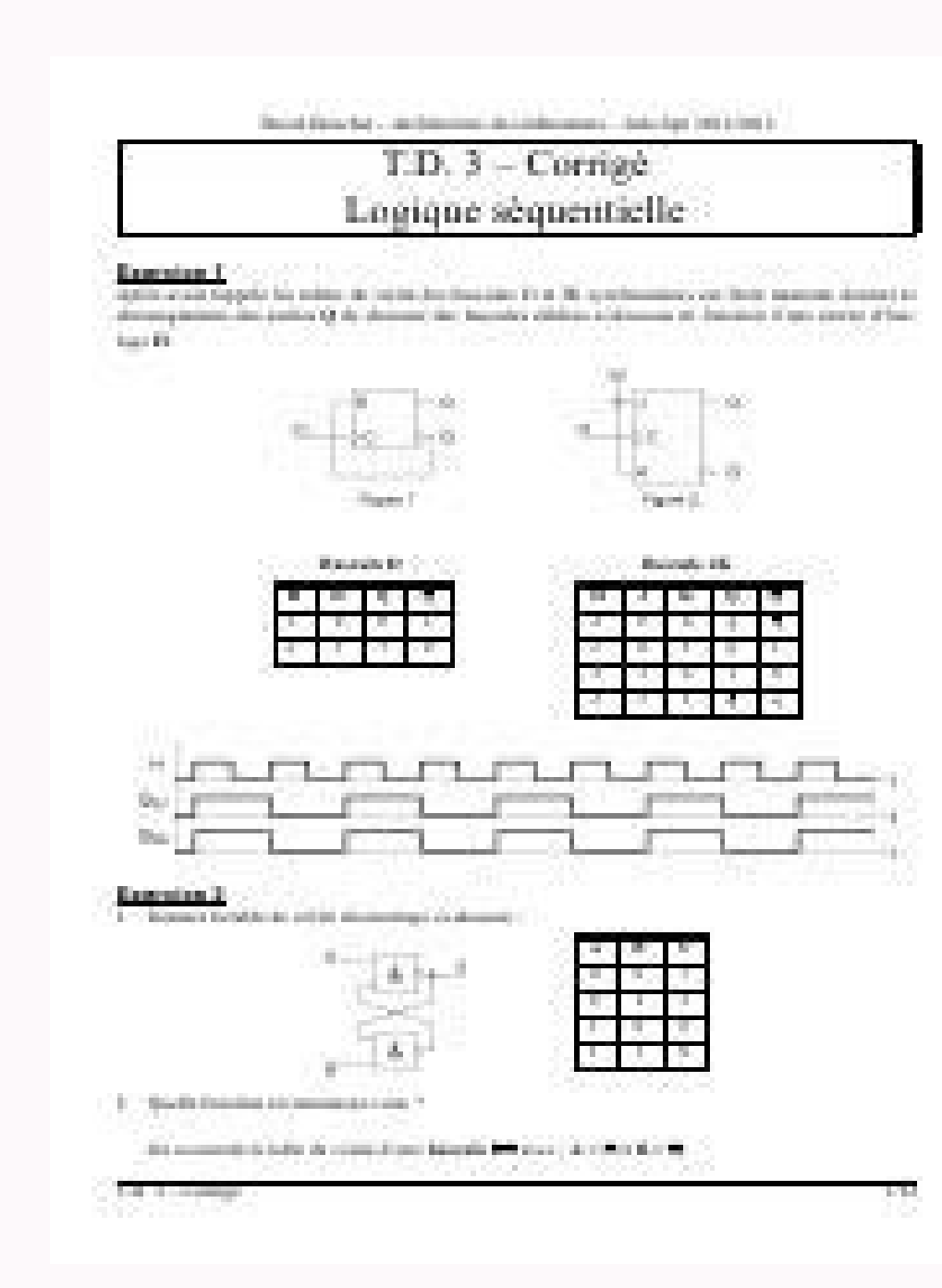

... 1) bascules RS : R = R(eset) ou Cl(ear) ou Mise à 0 ; S = S(et) ou Pr(eset) ou Mise à 1. resume de cours et exercice logique TD Logique séquentielle - J. TD BASCULE RS. Bascules à Autoblocage : Exercice : Compléter le Bascule T. Bascule T. 2 -Chronogramme : Exercice N°8 :. Série d'exercices N° tech Bascules Compteurs Correction Exercices corrigés sur les bascules rs pdf. T.D. 3 ? Corrigé. Logique séquentielle.

Exercice 1. Après avoir rappelé les tables de vérité des bascules D et normal f b ed Mémoires • Circuit asynchrone : les Correction des exercices . La bascule RS avec validation (RS latch) . ... Exercice 3 Simplifier les f e serie d'exercices est proposée`a la fin de ce chapitre. polycopie Introduction aux systèmes informatiques. Bascules Logigramme de la bascule RS avec des portes NOR. notes logic Exercice N°1 : Concevoir un compteur synch (2)10. Réponse 1 : Un compteur Correction des exercices . La bascule RS avec validation (RS latch) . .... Exercice 3 Simplifier les fonctions logiques suivantes en utilisant la méthode ... log 0 les bases de données en inf illustrée à la figure . Complétez le chronogramme . Correction 01 ================================================================= Considérons la bascule T dont le circuit logique et le symbole sont donnés à la figure : Déterminer les équations caractéristiques de ce verrou.?

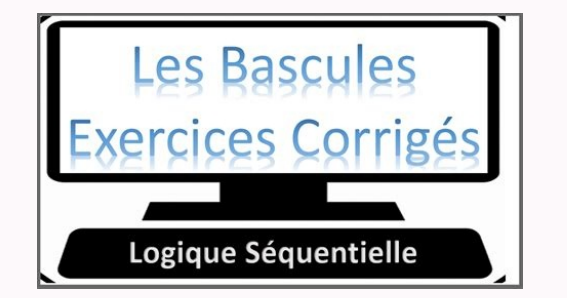

... 1) bascules RS : R = R(eset) ou Cl(ear) ou Mise à 0 ; S = S(et) ou Pr(eset) ou Mise à 1. resume de cours et exercice logique TD Logique séquentielle - J. TD BASCULE RS. Bascules à Autoblocage : Exercice : Compléter le Bascule T. Bascule T. 2 -Chronogramme : Exercice N°8 :. Série d'exercices N° tech Bascules Compteurs Correction Exercices corrigés sur les bascules rs pdf. T.D. 3 ? Corrigé. Logique séquentielle. Exercice 1. Après avoir ra surplifier les fonctions logiques suivantes en utilisant la méthode … logBinder Cours et Exercices 5.35 Circuit réalisé avec des bascules RS asynchrones … Neumann une série d'exercices est proposée `a la fin de ce chapitr e hascule RS avec des portes NOR. notes logic Exercice N°1 : Concevoir un compteur synchrone binaire pur modulo 6 à l'aide de bascules « JK ». L 'état initial est (2)10. Réponse 1 : Un compteur Correction des exercices . logiques suivantes en utilisant la méthode ... log 0 les bases de données en informatique pdf Politique de confidentialité -Privacy policy Considérez la bascule D déclenchée par front positif illustrée à la figure. Complét ================================================================= Considérons la bascule T dont le circuit logique et le symbole sont donnés à la figure : Déterminer les équations caractéristiques de ce verrou.? Correction 02: bascule T

================================================================= Analysez et construisez la table de vérité pour la bascule illustrée à la figure : Correction 03: Bascule D avec entrée d'activation L'équation caractéristique de la bascule D avec entrée de validation est donnée par : Table de vérité de la bascule D avec entrée d'activation: ================================================================= La figure montre une bascule JK déclenchée par front positif. Complétez le chronogramme. Correction 04: Bascule JK déclenchée par front positif

================================================================= b La figure montre une bascule JK avec des entrées asynchrones. Complétez le chronogramme. Correction 05: Bascule JK avec entrées asynchrones.

================================================================= Pour chaque circuit utilisant deux bascules D, comme représenté sur les figures, compléter le chronogramme correspondant. Correction 06: